# **Blogging 101**

What is a "Blog"?

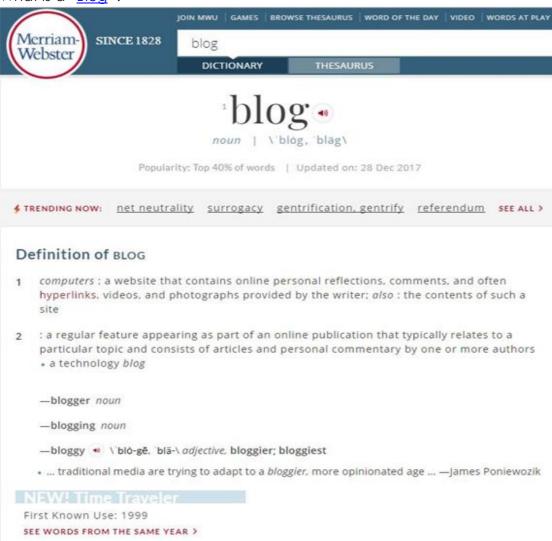

# **History of Blogging:**

- Justin Hall is often credited as one of the first bloggers
- Justn's blog dates back to January 1994 and is still active
- Check it out: http://links.net or follow him via Twitter http://twitter.com/jah
- Justin's inspiration was <u>Ranjit Bhatnagar</u>, a programmer who blogged about his lunch menu every day
- John Barger, a fellow blogger, on December 1999 coined the term "weblog" and "weblogging" <a href="https://en.wikipedia.org/wiki/Jorn\_Barger">https://en.wikipedia.org/wiki/Jorn\_Barger</a>
- Peter Merholz, a programmer, shortened the "weblog" to "blog."
- Peter's blog archive:
  <a href="https://web.archive.org/web/19991008162407/http://robotwisdom.com:80">https://web.archive.org/web/19991008162407/http://robotwisdom.com:80</a>
  BLC

# Blog criteria:

- Information with dated entries
- Updated regularly

#### More on Early Blogs:

- Link driven websites
- Contained commentary, essays, personal thoughts
- Created by people who knew HTML coding
- Coders who were self-taught or people who worked in the field and had a blog for fun

# How did people discover blogs?

- Not Google (because it did not exist yet:(
- Blog Search engines like Technorati
- Blog Directory Listings on Yahoo, AltaVista or link exchanges found on other blogs and websites

# First Blog building tools:

- o Open Diary in 1998
- o Pitas.com in 1999
- o Pyra's Blogger in August 1999 alongside 2 other blog building providers.

# Blogs and Online Diaries:

https://www.lifewire.com/they-dont-come-more-personal-2654240

#### Timeline:

http://nymag.com/news/media/15971

#### **Blogs Today:**

- Forbes.com 1 billion websites September of 2014
- 1000 websites created every single minute
- Low quality content websites not interesting enough
- Bill Gates "Content is king!"
- Websites + blogs
- Bloggers not committed to the task

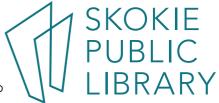

# **Blogging Platforms:**

- Blogger.com
- o Tumblr.com
- o Medium.com
- o TypePad.com
- o LiveJournal.com
- o WordPress.com
- o Weebly.com
- o Yola.com
- o Wix.com
- o Bravenet.com/blogs

#### Self-hosted & others:

- WordPress.org
- o Joomla.com
- o Jekyllrb.com
- o Posthaven.com
- o Postagon.com
- o Ghost.org
- o Silvrback.com
- o Bolt.cm
- o Wardrobecms.com
- o Contentful.com
- o Anchorcms.com

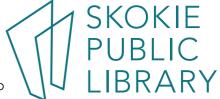

# Popular Blogs on the Web:

Huffington Post Founded: 2005

Topics: world news, entertainment, politics, business, style among others

Buzzfeed

Founded: 2006

Topics: technology, business, politics and more

Target market: Millennials

Mashable

Founded: 2005

Topics: video entertainment, culture, tech, science, business, social good and more

TechCrunch Founded: 2005

Topics: technology, computers, internet culture, social media, products, websites and startup

companies

The Next Web Founded: 2008

Topics: news, apps, gear, tech, creativity and so much more

Engadget Founded: 2004

Topics: videos, reviews and features about technology

Gizmodo

Founded: 2002

Topics: tech and digital culture (delivering information and news about consumer electronics)

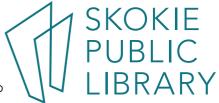

#### How Do You Start a Blog?

- Read other blogs
- Research things first find your niche
- Check out blogging tips
  - https://windycitybloggers.com/blogging-101
  - https://www.bloggingbasics101.com

#### Ideas, ideas, ideas:

http://pintester.com - Testing Pinterest pins... (Recipes, DIYs, etc.)

http://craftfail.com - Arts and crafts fails

http://www.cakewrecks.com - Cake fails blog

https://www.cardamomandtea.com - Cooking blog

http://www.theuglyvolvo.com - The woes of parenting

https://sarahinstyle.com - Showcasing fashion, design and travel

https://cupofjo.com - Lifestyle blog

http://designformankind.com/blog - Lifestyle blog

#### **Tech Desk Staff Favorites:**

#### Martha's Fav Blogs:

http://secondcitycop.blogspot.com - A Chicago Cop's view of the world. Discusses labor issues (contracts, hiring, promotions) and some politics related to Chicago police https://www.myonlinetraininghub.com/blog - Great Excel help

#### Hannah's Fav Blogs:

https://hacklibraryschool.com - Students taking about the future of librarianship

http://lowereastsidelibrarian.info - Book Reviews

https://www.halfbakedharvest.com - Foodie exploring Global Cuisine

https://www.loveandlemons.com - Healthy Recipes

#### Edwin's Fav Blog:

https://engadget.com - Tech Blog

#### Ben's Fav Blog:

http://raforallhorror.blogspot.com - Horror Books

#### My Fav Blogs:

https://techcrunch.com - Technology News

https://design-milk.com - Design News

http://wilwheaton.net - Actor Wil Wheaton's Blog

http://theeverygirl.com - Lifestyle blog for women

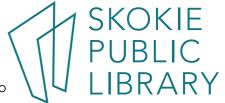

# **Explore Different Blogging Platforms:**

**BLOGGER** 

https://www.blogger.com

My practice blog: <a href="https://techbloggergirl.blogspot.com">https://techbloggergirl.blogspot.com</a>

Yes, you can do podcasts via Blogger too: https://www.lifewire.com/make-podcast-feed-

from-blogger-1616434

**WORDPRESS** 

http://wordpress.com

http://wordpress.org

My practice blog: <a href="https://italiancookingwithmary.wordpress.com">https://italiancookingwithmary.wordpress.com</a>

**WEEBLY** 

http://weebly.com

My practice blog: https://travelwithmia.weebly.com

WIX

http://wix.com

My practice blog: <a href="https://techbluee.wixsite.com/travelwithmia">https://techbluee.wixsite.com/travelwithmia</a>

**DREAMWIDTH** 

https://www.dreamwidth.org/

Example of a blog: https://mizkit.dreamwidth.org/

Hosted Site with DreamWidth Blog incorporated <a href="http://mizkit.com">http://mizkit.com</a>

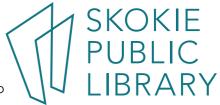

# Earn While You Blog:

- https://www.patreon.com Build around fan base
  - <a href="https://www.patreon.com/ce\_murphy">https://www.patreon.com/ce\_murphy</a> Sample fan base platform
- https://www.google.com/adsense Google AdSense
- https://affiliate-program.amazon.com Amazon affiliate program

#### Ads:

- CPC/PPC Ads: Cost per click (also called pay per click) ads are usually banners that you place in your content or sidebar. Each time a reader clicks on the ad, you are paid for that click.
- o CPM Ads: CPM Ads, or "cost per 1,000 impressions," are ads that pay you a fixed amount of money based on how many people view your ad.

#### Market Yourself:

- Google Search (get Google search engine to index your blog manually): https://www.google.com/webmasters/tools/submit-url?pli=1
- Bing Search (get Bing to index your site) <a href="https://www.bing.com/toolbox/submit-site-url">https://www.bing.com/toolbox/submit-site-url</a>
- Google AdWords (paid) <a href="https://adwords.google.com">https://adwords.google.com</a>
- Bing Ads (paid) https://www.bing.com/toolbox/webmaster
- Facebook Ads (free/paid) https://www.facebook.com/business/products/ads
- Twitter (free/paid) https://ads.twitter.com
- BlogLovin (free service) https://www.bloglovin.com

#### Advertise your blog via Twitter and Facebook

- create an account on both and set up to push the new blog posts to both platforms automatically (or you might have to do it manually as it largely depends on your blogging platform)
- connect with your potential readers by being active on both Social Media platforms
- https://rainmaker.fm/shows Podcasts about marketing your business

#### **Stock Photos:**

http://www.stockvault.net

http://www.stockfreeimages.com

http://www.1millionfreepictures.com

http://www.freestockphotos.biz

http://freeimages.com

https://negativespace.co

http://www.freeimages.co.uk

http://www.morguefile.com

http://www.lifeofpix.com

http://www.openphoto.net

https://stocksnap.io

http://pixabay.com

http://skitterphoto.com

https://burst.shopify.com

http://kaboompics.com SKOKIE http://www.everystockphoto.com

# Copyright and other legal stuff to know:

http://creativecommons.org/licenses http://www.publicdomainsherpa.com https://www.flickr.com/commons http://copyright.gov

# **Photo Editors:**

https://www.fotor.com

https://pixlr.com/editor

https://photoeditor.polarr.co

https://www.canva.com/features

https://www.befunky.com/features/photo-editor

https://www.picmonkey.com/photo-editor

https://ipiccy.com

Good luck on your blogging journey!

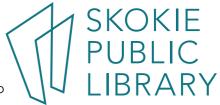